# Państwowe Gospodarstwo Wodne Wody Polskie

https://przetargi.wody.gov.pl/wp/postepowania-przetargow/r9136,Opracowanie-operatow-oraz-instrukcji-gospod arowania-woda-dla-budowli-hydrotechni.html 26.04.2024, 05:47

Strona znajduje się w archiwum.

# Opracowanie operatów oraz instrukcji gospodarowania wodą dla budowli hydrotechnicznych znajdujących się na terenie działania Zarządu Zlewni w Giżycku, część II

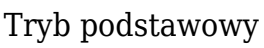

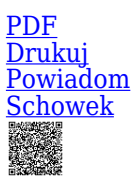

Ogłaszający

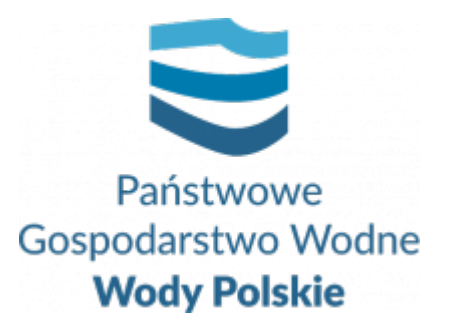

tel.+48857330320

0 dni 0 godziny 0 minuty 0 sekundy

**Etap postępowania** Postępowanie zakończone

**Numer postępowania** BI.ROZ.2810.59.2021.KD

> **Klasyfikacja ofert** brutto PLN

**Data publikacji** 16.09.2021 16:00

**Termin składania ofert** 24.09.2021 11:00

**Termin otwarcia ofert** 24.09.2021 12:00

### Opis przedmiotu zamówienia

Przedmiotem zamówienia jest opracowanie operatów oraz instrukcji gospodarowania wodą dla budowli hydrotechnicznych znajdujących się na terenie działania Zarządu Zlewni w Giżycku.

Zamówienie obejmuje :

a) Zebranie materiałów archiwalnych dot. budowli piętrzących, zapoznanie się z nimi w terenie, pomiary uzupełniające - wykonanie profilu podłużnego w zasięgu cofki, określenie poziomów piętrzenia.

b) Pozyskanie materiałów geodezyjnych (wypisy z rejestru gruntów i map ewidencyjnych).

c) Wykonanie 3 egzemplarzy operatów wodnoprawnych dla w/w cieków z wymaganymi załącznikami.

d) Wykonanie 3 egzemplarzy instrukcji gospodarowania wodą dla w/w cieków.

e) Wersja elektroniczna: operatu wodnoprawnego, instrukcji gospodarowania wodą.

f) Uzyskanie niezbędnych uzgodnień i opinii w imieniu Zamawiającego, przekazania Zamawiającemu operatu wodnoprawnego i instrukcji gospodarowania wodą w formie pozwalającej właściwemu organowi administracji publicznej na wydanie pozwolenia wodnoprawnego oraz sporządzić projekt wniosku o wydanie na rzecz Zamawiającego pozwolenia wodnoprawnego w zakresie piętrzenia wody i zatwierdzenia instrukcji gospodarowania wodą.

Szczegółowy opis przedmiotu zamówienia określa załącznik nr 3 do SWZ.

# Zdolność do prowadzenia działalności zawodowej

Zamawiający nie stawia warunku w tym zakresie.

### Sytuacja ekonomiczna i finansowa

Zamawiający nie stawia warunku w tym zakresie.

# Zdolność techniczna i kwalifikacje zawodowe

Zamawiający wymaga, aby Wykonawca w okresie ostatnich 3 lat przed upływem terminu składania ofert, a jeżeli okres prowadzenia działalności jest krótszy – w tym okresie, wykazał się doświadczeniem polegającym na należytym zrealizowaniu usług polegających na opracowaniu co najmniej 2 operatów wodnoprawnych na wykonanie urządzeń wodnych (zgodnie z art. 389 pkt 6 Prawa Wodnego -Dz.U.2021.624 t.j.) na podstawie których wydano prawomocną decyzję - pozwolenie wodnoprawne. UWAGA:

Jeżeli wykonawca powołuje się na doświadczenie w realizacji usług, wykonywanych wspólnie z innymi wykonawcami doświadczenie na potwierdzenie powyższych warunków dotyczy usług, w których wykonaniu wykonawca ten bezpośrednio uczestniczył.

### Warunki realizacji umowy

Wzór umowy stanowi załącznik nr 4 do SWZ.

### Informacje dodatkowe

1. Zgodnie z art. 61 ust. 1 ustawy Pzp,– komunikacja między Zamawiającym a Wykonawcami odbywa się przy użyciu środków komunikacji elektronicznej, za pośrednictwem Platformy Zakupowej - zwanej dalej "Platformą" - pod adresem: **https://www.przetargi.wody.gov.pl.**

2. Korzystanie z Platformy jest nieodpłatne. Instrukcja korzystania z Platformy znajduje się pod adresem przetargi.wody.gov.pl w zakładce: Instrukcja dla Wykonawców bezpośredni link: **https://przetargi.wody.gov.pl/wp/instrukcja-dla-wykonawc/4147,Instrukcja-dla -Wykonawcow-dla-Platformy-Zakupowej.html**

3. Korzystanie z Platformy nie wymaga zarejestrowania konta na Platformie.

4. Dokumenty związane z postępowaniem Zamawiający zamieszcza na Platformie w zakładce z przedmiotowym postępowaniem.

5. Celem skomunikowania się z Zamawiającym (**z wyłączeniem złożenia oferty oraz dokumentów lub oświadczeń składanych razem z ofertą, których sposób złożenia został opisany w pkt 16.1 – 16.6 specyfikacji warunków zamówienia, zwanej dalej "SWZ"**), Wykonawca korzysta z zakładki "Zapytaj". Zakładka ta służy również Zamawiającemu do komunikacji z Wykonawcami.

6. Za datę wpływu wszelkiej korespondencji do Zamawiającego, w tym złożenia oferty oraz dokumentów lub oświadczeń składanych razem z ofertą, uważa się datę wczytania korespondencji na Platformie.

7 Zamawiający zaleca sporządzenie korespondencji w następujących formatach: .doc., .docx, .rtf, .pdf, .xls.

8 **Zamawiający informuje, że adres e-mail: zamowienia-bi@wody.gov.pl wskazany w ogłoszeniu o zamówieniu, służy jedynie do przesyłania ogłoszeń i otrzymywania informacji zwrotnej z Biuletynu Zamówień Publicznych. Nie jest to adres do komunikacji z Wykonawcami.**

9 Maksymalny rozmiar plików przesyłanych za pośrednictwem Platformy wynosi 150 MB.

#### Branże CPV

71322000-1 - Usługi inżynierii projektowej w zakresie inżynierii lądowej i wodnej

### Pliki do pobrania

**[Ogłoszenie o zamówieniu](https://przetargi.wody.gov.pl/wp/postepowania-przetargow/download/45718,Ogloszenie-o-zamowieniu.html)** [pdf, 123.95 KB](https://przetargi.wody.gov.pl/wp/postepowania-przetargow/download/45718,Ogloszenie-o-zamowieniu.html)

**[SWZ](https://przetargi.wody.gov.pl/wp/postepowania-przetargow/download/45719,SWZ.html)** [pdf, 394.2 KB](https://przetargi.wody.gov.pl/wp/postepowania-przetargow/download/45719,SWZ.html)

**[załącznik nr 1 do SWZ](https://przetargi.wody.gov.pl/wp/postepowania-przetargow/download/45720,zalacznik-nr-1-do-SWZ.html)** [docx, 48.11 KB](https://przetargi.wody.gov.pl/wp/postepowania-przetargow/download/45720,zalacznik-nr-1-do-SWZ.html)

**[załącznik nr 2, 2a do SWZ](https://przetargi.wody.gov.pl/wp/postepowania-przetargow/download/45721,zalacznik-nr-2-2a-do-SWZ.html)** [docx, 37.97 KB](https://przetargi.wody.gov.pl/wp/postepowania-przetargow/download/45721,zalacznik-nr-2-2a-do-SWZ.html)

**[załącznik nr 3 do SWZ](https://przetargi.wody.gov.pl/wp/postepowania-przetargow/download/45722,zalacznik-nr-3-do-SWZ.html)** [pdf, 97.29 KB](https://przetargi.wody.gov.pl/wp/postepowania-przetargow/download/45722,zalacznik-nr-3-do-SWZ.html)

**[załącznik nr 4 do SWZ](https://przetargi.wody.gov.pl/wp/postepowania-przetargow/download/45723,zalacznik-nr-4-do-SWZ.html)** [pdf, 510.81 KB](https://przetargi.wody.gov.pl/wp/postepowania-przetargow/download/45723,zalacznik-nr-4-do-SWZ.html)

**[załącznik nr 5 do SWZ](https://przetargi.wody.gov.pl/wp/postepowania-przetargow/download/45724,zalacznik-nr-5-do-SWZ.html)** [docx, 35.93 KB](https://przetargi.wody.gov.pl/wp/postepowania-przetargow/download/45724,zalacznik-nr-5-do-SWZ.html)

**[załącznik nr 6 do SWZ](https://przetargi.wody.gov.pl/wp/postepowania-przetargow/download/45725,zalacznik-nr-6-do-SWZ.html)** [docx, 36.73 KB](https://przetargi.wody.gov.pl/wp/postepowania-przetargow/download/45725,zalacznik-nr-6-do-SWZ.html)

**[załącznik nr 7 do SWZ](https://przetargi.wody.gov.pl/wp/postepowania-przetargow/download/45726,zalacznik-nr-7-do-SWZ.html)** [docx, 33.63 KB](https://przetargi.wody.gov.pl/wp/postepowania-przetargow/download/45726,zalacznik-nr-7-do-SWZ.html)

**[załącznik nr 8 do SWZ](https://przetargi.wody.gov.pl/wp/postepowania-przetargow/download/45727,zalacznik-nr-8-do-SWZ.html)** [docx, 24.41 KB](https://przetargi.wody.gov.pl/wp/postepowania-przetargow/download/45727,zalacznik-nr-8-do-SWZ.html)

**[Informacja o kwocie na sfinansowanie zamówienia](https://przetargi.wody.gov.pl/wp/postepowania-przetargow/download/47055,Informacja-o-kwocie-na-sfinansowanie-zamowienia.html)** [pdf, 282.45 KB](https://przetargi.wody.gov.pl/wp/postepowania-przetargow/download/47055,Informacja-o-kwocie-na-sfinansowanie-zamowienia.html) Dodano po publikacji w dniu 24.09.2021 11:25:37

**[Informacja z otwarcia ofert](https://przetargi.wody.gov.pl/wp/postepowania-przetargow/download/47143,Informacja-z-otwarcia-ofert.html)** [pdf, 203.85 KB](https://przetargi.wody.gov.pl/wp/postepowania-przetargow/download/47143,Informacja-z-otwarcia-ofert.html) Dodano po publikacji w dniu 24.09.2021 14:41:00

**[Wybór najkorzystniejszej oferty](https://przetargi.wody.gov.pl/wp/postepowania-przetargow/download/50231,Wybor-najkorzystniejszej-oferty.html)** [pdf, 455.1 KB](https://przetargi.wody.gov.pl/wp/postepowania-przetargow/download/50231,Wybor-najkorzystniejszej-oferty.html) Dodano po publikacji w dniu 14.10.2021 16:57:09

#### Komunikaty zamawiającego

**Data**

**Opublikowane przez**

**Treść**

24.09.2021 11:25:56

Kamil Dzieniszewski

Zamawiający zamieścił na stronie internetowej prowadzonego postępowania informację o kwocie jaką zamierza przeznaczyć na sfinansowanie zamówienia

14.10.2021 16:57:09

Kamil Dzieniszewski

Informacja o wyborze najkorzystniejszej oferty

Postępowanie zakończone

### Wybór oferty Komes Water Sp.o.o. Na Grobli 34 50-421 Wrocław

#### **Jestem nowym użytkownikiem** i chcę korzystać z usług serwisu.

 $\boxtimes$   $_{\rm Zarejestruj \,siq}$ 

lub załóż konto uproszczone i loguj się tylko przez link

Szybka rejestracja

#### Posiadam już konto

E-mail lub Login

Hasło

Zapamiętaj mnie

[Przypomnij hasło](https://przetargi.wody.gov.pl/wp/passrecover?module=auctions) [Ponownie wyślij link aktywacyjny](https://przetargi.wody.gov.pl/wp/register/activate,Ponownie-wyslij-link-aktywacyjny.html?module=auctions)

Postępowanie prowadzone zgodnie z przepisami Ustawy Prawo Zamówień Publicznych.